```
Toshihiko Minamoto · 2021 2 23 6m read
```
## **Java Business Host PEX**

## **Java Business Host PEX**

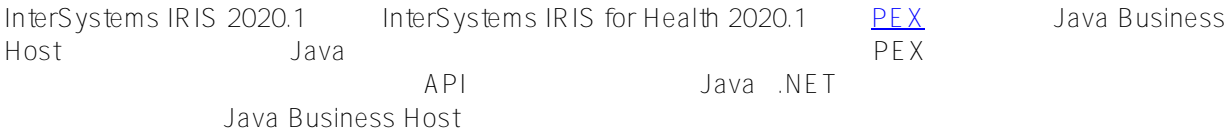

PEX

- Java .Net  $\bullet$
- 
- ObjectScript

Java Business Host PEX

PEX Java Business Host (JBH)

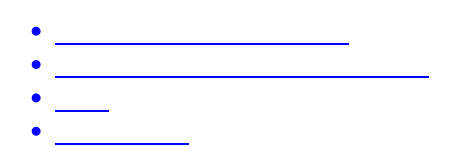

**Java Business Host PEX** 

PEX com.intersystems.gateway.bh.BusinessService com.intersystems.enslib.pex.BusinessService

本記事では、その相違点を要約して解説しますが、詳細は [完全なドキュメント](https://docs.intersystems.com/irislatest/csp/docbook/Doc.View.cls?KEY=EPEX_apiref) をご覧ください。

PEX <sub>2</sub>

ログ

JBH

```
 @Override
 public boolean OnInit(Production p) throws Exception {
   production = p;
```

```
 if (messageThread == null) {
     Messager messager = new Messager();
     messageThread = new Thread(messager); messageThread.start();
    }
    return true;
  }
PEX 3 OK
  public void OnInit() throws Exception {
    // ???
    return;
  }
  public Object OnProcessInput(Object messageInput) throws Exception {
    // ??? SendMessage() ? SendMessageAsync() ???????
    return null;
  }
  public void OnTearDown() throws Exception {
    // ???????
    return;
  }
```
## **Java Business Host PEX**

PEX com.intersystems.gateway.bh.BusinessOperation com.intersystems.enslib.pex.BusinessOperation

```
JBH PEX 2
OnInit()
PEX OnInit()
OnMessage()
PEX OnMessage() JBH String Chiect
J\text{BH} public boolean OnMessage(String message) throws Exception {
   // ???????????
   return true;
```
}

```
PEX Java Object
```

```
S tring
```

```
 public Object OnMessage(Object request) throws Exception {
     com.intersystems.jdbc.IRISObject streamContainer = (com.intersystems.jdbc.IRISObj
ect)request;
     com.intersystems.jdbc.IRISObject str = (com.intersystems.jdbc.IRISObject)streamCo
ntainer.get("Stream");
     String originalFilename = (String)streamContainer.get("OriginalFilename");
     Long contentSize = (Long)str.get("Size");
     String content = (String)str.invoke("Read", contentSize);
     // ???????????
     return null;
   }
```
JBH SETTINGS

```
 String setting = production.GetSetting("Min");
 if (!setting.isEmpty()) {
   min = Integer.parseInt(setting);
 }
```
PEX public

```
 public int Min = 0;
```
public Java (String int )

 $\overline{J}$ BH  $\overline{D}$  PEX ObjectScript (IRISObject) Java Com.intersystems.enslib.pex.Message

```
Published on InterSystems Developer Community (https://community.intersystems.com)
JBH
   production.SendRequest(value.toString());
PFX
   MyExampleMessageClass req = new MyExampleMessageClass("message to send"); 
   SendRequestAsync(Target, req);
PEX LOGINFO()
   LOGINFO("Received message");
Java Business Host Contract The PEX Dava Tarra 1 Dava Tarra
<u>Java Sara Gara (Java Sara Gara</u> Karang Kabupatèn Java Sara Karang Kabupatèn Jawa Sara Karang Karang Karang Karang Ka
PEX PEX extension of the contract of the contract of the PEX extension of the contract of the contract of the contract of the contract of the contract of the contract of the contract of the contract of the contract of the 
\mathbb{Z}^n is the contract of the contract of the contract of the \mathbb{Z}^nJBH PEX いちだいがく WRC しゅうしょうがい
```
 $#$ .NET  $#$ Java  $#$   $#$ InterSystems IRIS  $#$ InterSystems IRIS for Health

URL: https://jp.community.intersystems.com/post/java-businesshost-%E3%81%8B%E3%82%89-pex-%E3%81%B8%E3%81%AE%E7%A7%BB%E8%A1%8C